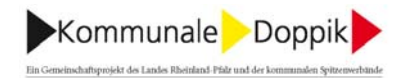

## Thema:

Aktivierung der Versicherungsprämien für eine Bauleistungsversicherung

## **Fragestellung:**

Wo sind die Versicherungsbeiträge zu verbuchen: Konto 564190 (Sonstige Versicherungen) oder bei den Auszahlungen für die Sachanlage?

Was ist dabei zu beachten, wenn die Baumaßnahme sich über 2 oder 3 Jahre erstreckt?

## Lösungsansatz:

Die Aufwendungen für eine Bauleistungsversicherung dürfen als Herstellungskosten des Gebäudes aktiviert werden.

Bei einer Baumaßnahme, die sich über mehrere Haushaltsjahre erstreckt, werden die Versicherungsprämien wie auch andere Herstellungskostenbestandsteile zunächst als "Anlage im Bau" (Kontenart 096) aktiviert. Bei Fertigstellung wird die Anlage im Bau zugunsten eines Vermögensgegenstands des Sachanlagevermögens aufgelöst.

-.-.-.-.-.-.-.-.-.-.-.-

 $\overline{\phantom{a}}$  , and the contract of the contract of the contract of the contract of the contract of the contract of the contract of the contract of the contract of the contract of the contract of the contract of the contrac